## **USE CASE**

The diagram below depicts the common use cases a user can perform with the CRC cell.

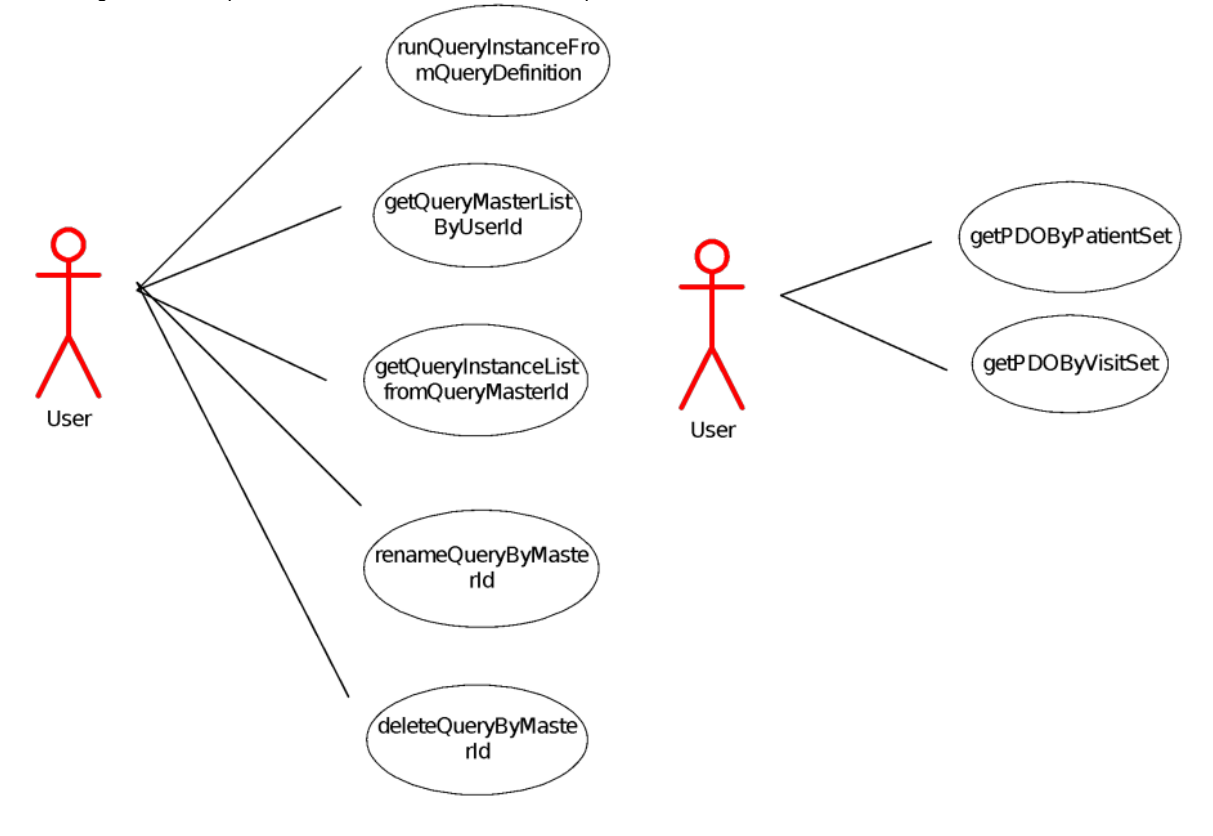